## **Department of Medical Education and Research, Government of Haryana Frequently Asked Questions (FAQ)**

**ONLINE APPLICATION FORM FOR ADMISSION TO MBBS/BDS COURSES 2021-22 THROUGH ONLINE COUNSELLING**

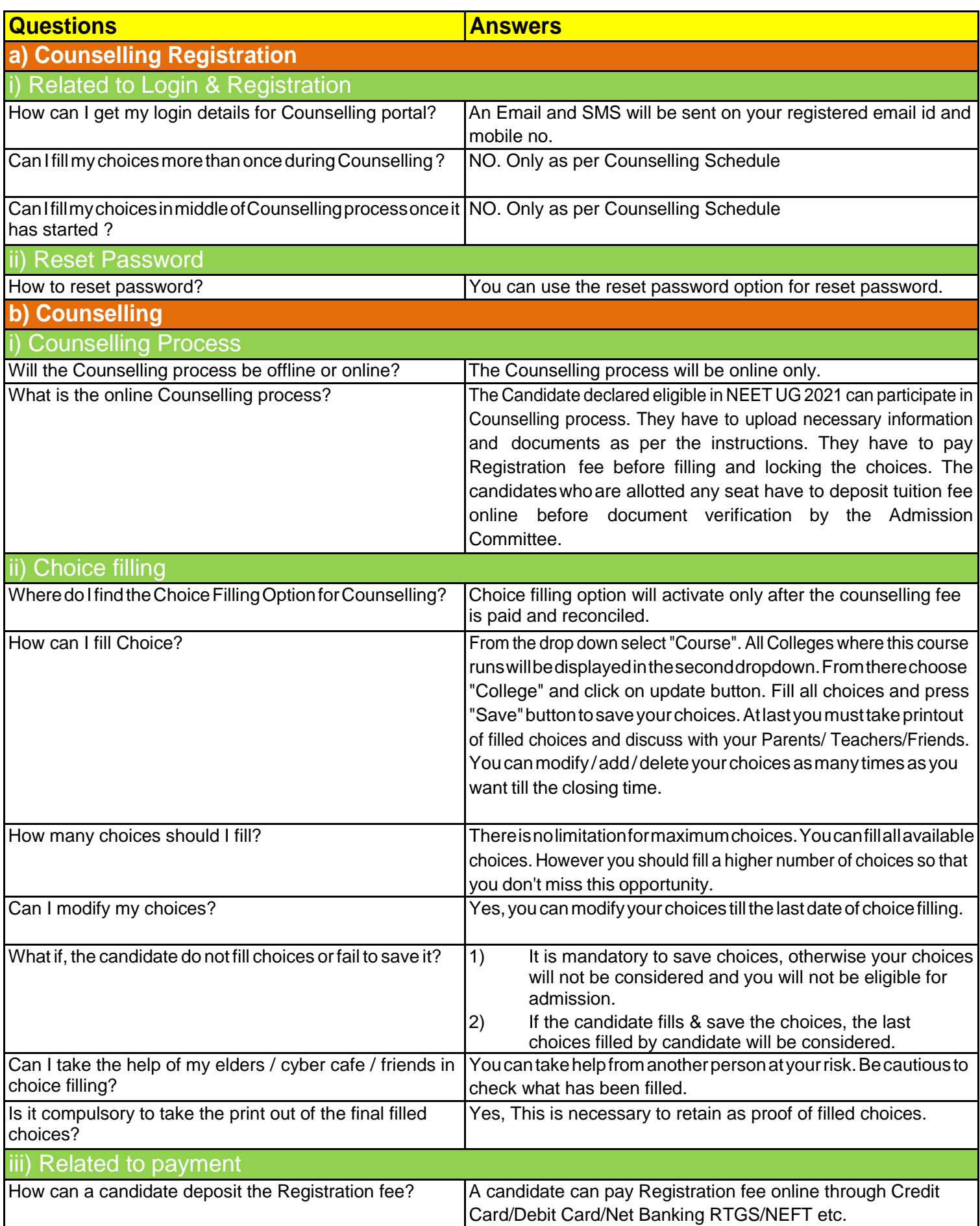

## **Department of Medical Education and Research, Government of Haryana Frequently Asked Questions (FAQ)**

**ONLINE APPLICATION FORM FOR ADMISSION TO MBBS/BDS COURSES 2021-22 THROUGH ONLINE COUNSELLING**

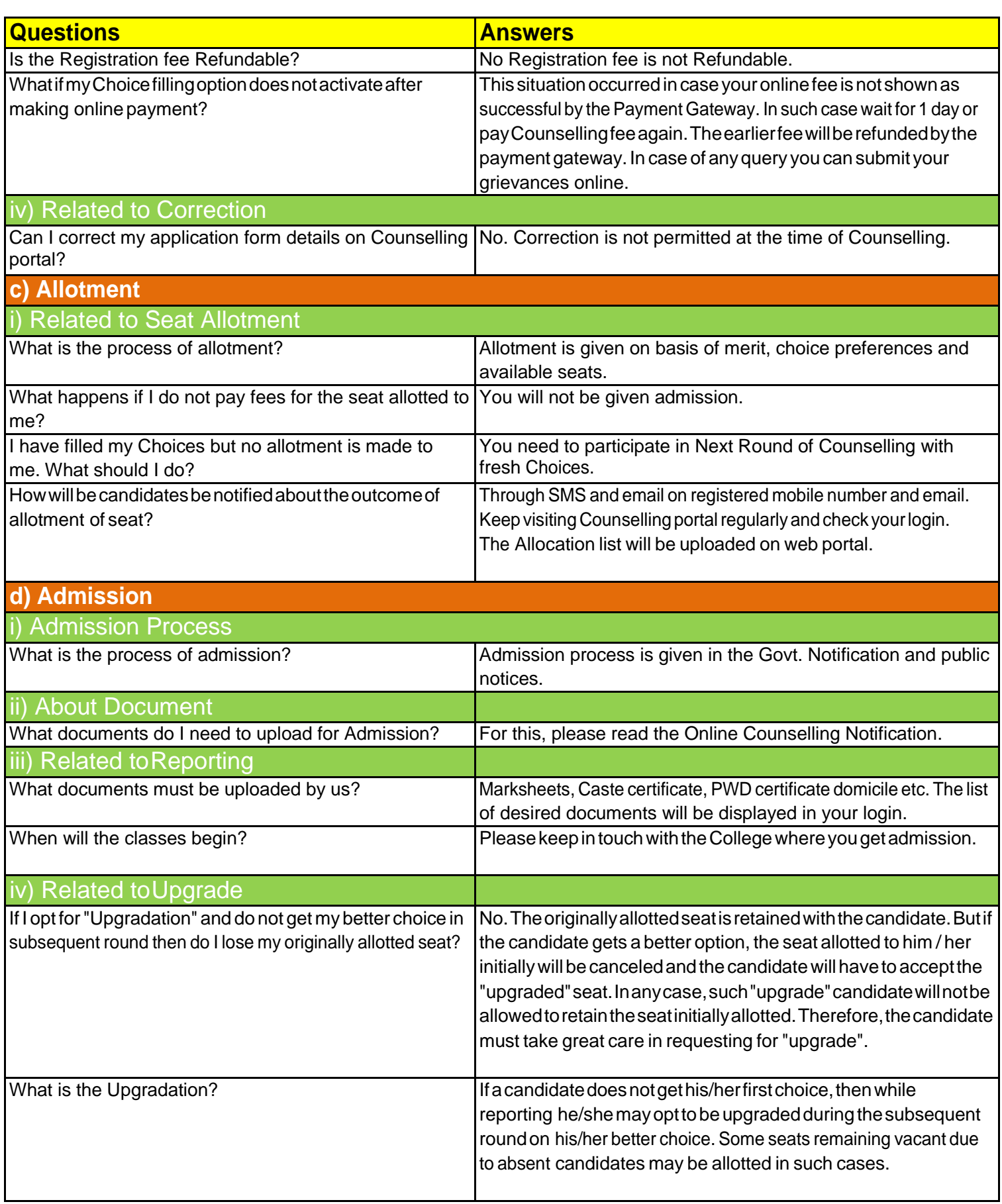

## **Department of Medical Education and Research, Government of Haryana Frequently Asked Questions (FAQ) ONLINE APPLICATION FORM FOR ADMISSION TO MBBS/BDS COURSES 2021-22 THROUGH ONLINE COUNSELLING**

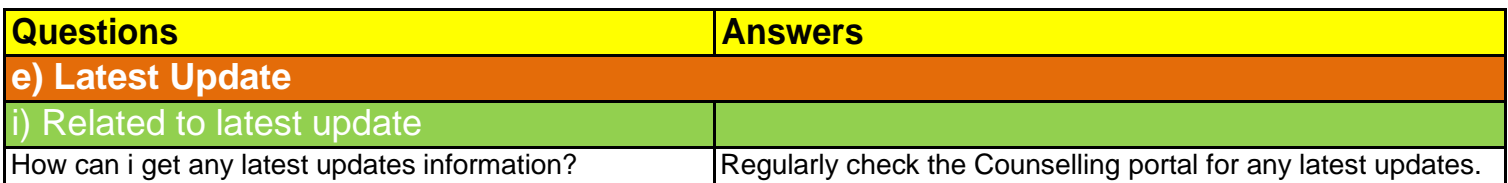